## Datenblatt

## Klatschpappe

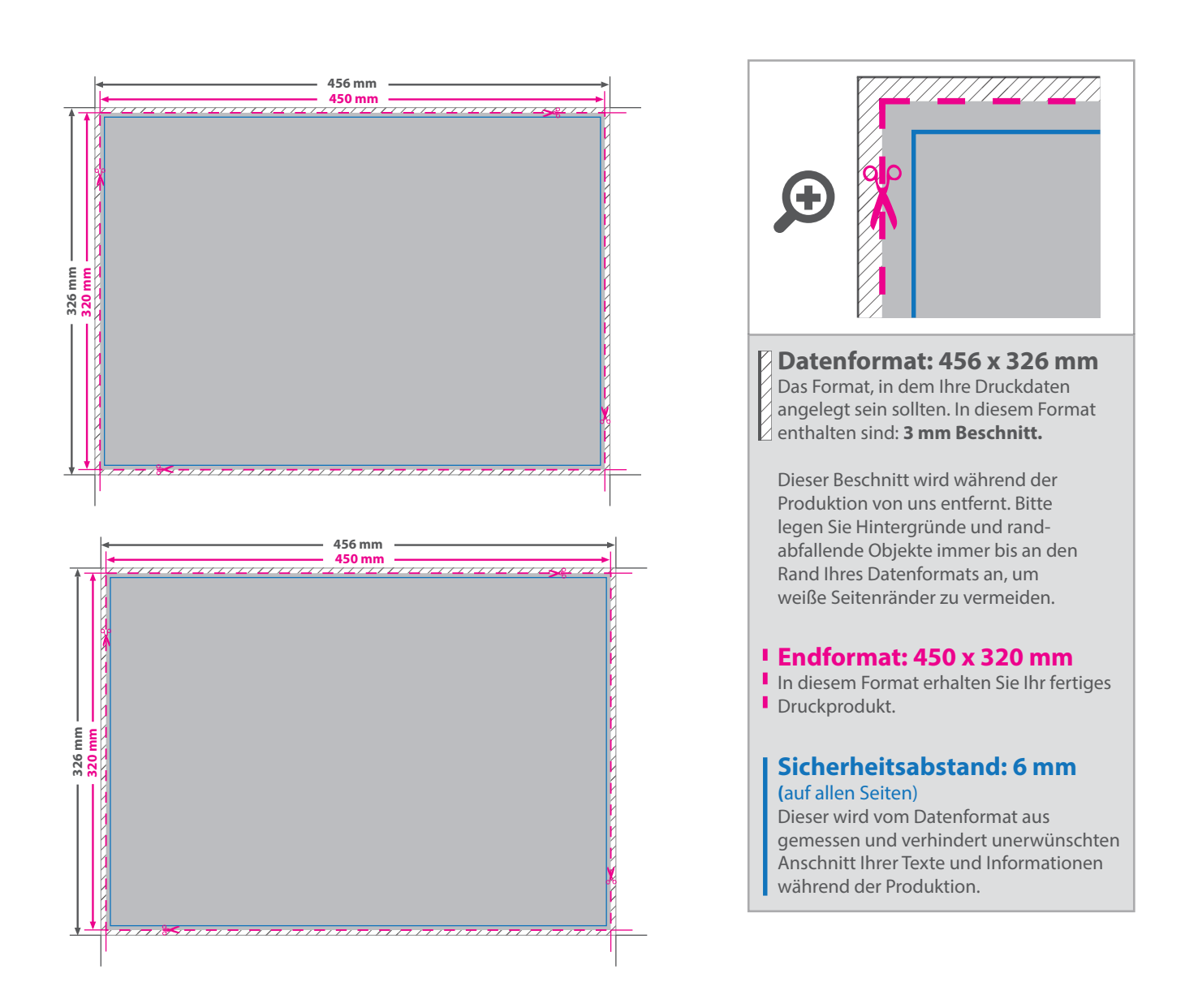

## 5 Tipps zur fehlerfreien Gestaltung Ihrer Druckdaten

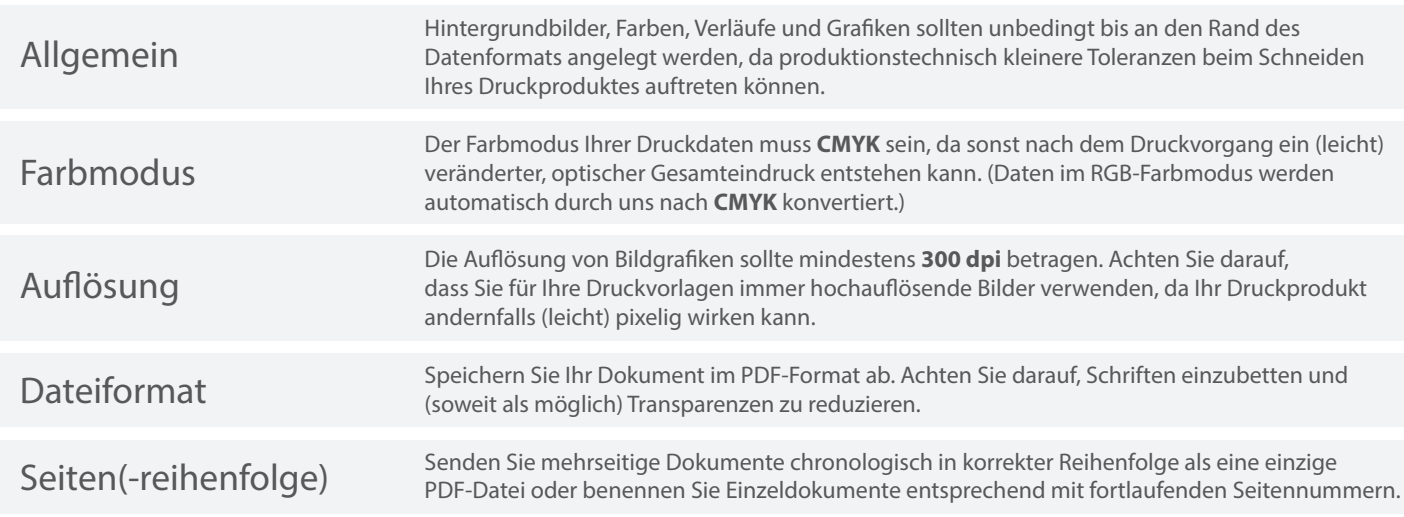